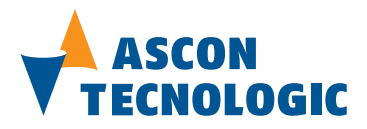

BT. 02.30 DXDY/I

# Gateway da PROFIBUS DP, DeviceNet, CANopen, Modbus TCP a Modbus RTU serie delta**due**® **DeviceNet**

### **Integra le linee di strumentazione ASCON nel tuo sistema**

- **DX 5000** Convertitore di linea Modbus RTU RS232/RS485
	- Ripetitore Modbus RTU RS485/RS485
	- Adattatore di linea Modbus RTU RS485/RS485
	- Data transfer tra moduli Modbus RTU
- **DX 5010** Gateway DeviceNet/Modbus RTU
- **DX 5050** Ottimizzatore di protocollo Modbus RTU/Modbus RTU
- **DX 5070** Gateway PROFIBUS DP/ Modbus RTU
- **DY 5220** Gateway Modbus TCP/ Modbus RTU
- **DY 5030** Gateway CANopen/Modbus RTU
- **DY 5121** WebSCADA
- **DX 5100** Manager delta**due** (4 moduli)
- **DX 5200** Manager delta**due** (8 moduli)
- **DX 5300** Manager delta**due** (16 moduli)
- **DX 5400** Manager delta**due** (32 moduli)

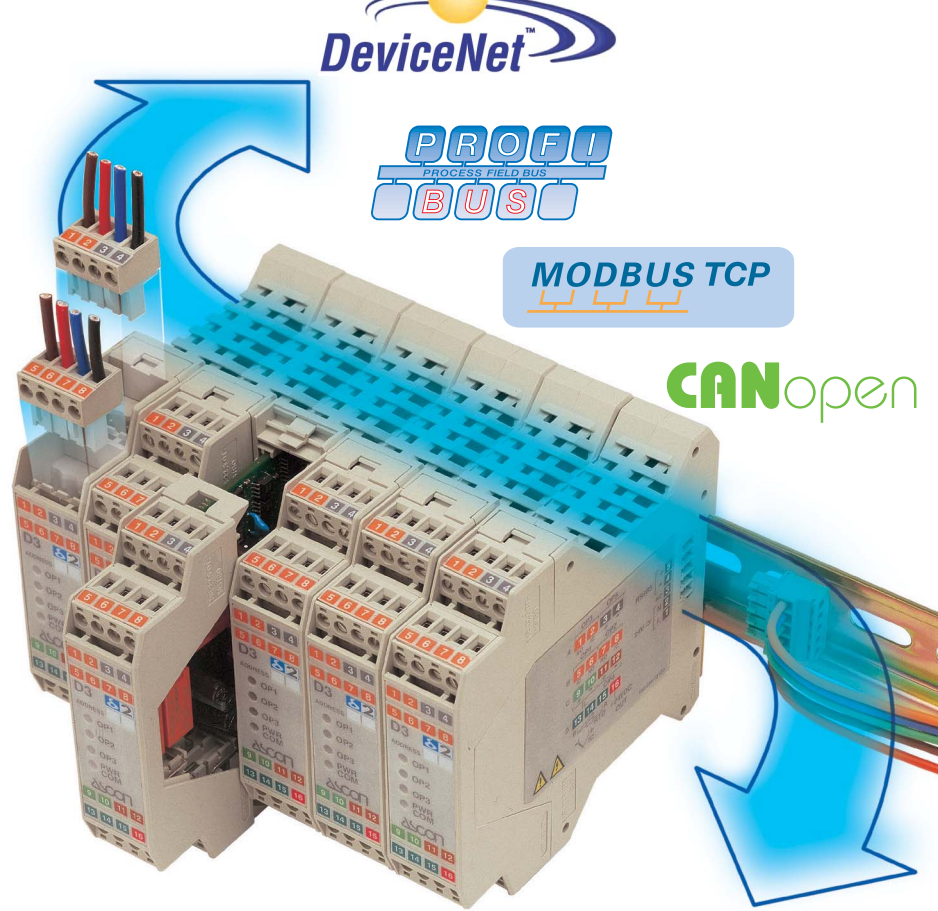

**MODBUS RTU** 

F

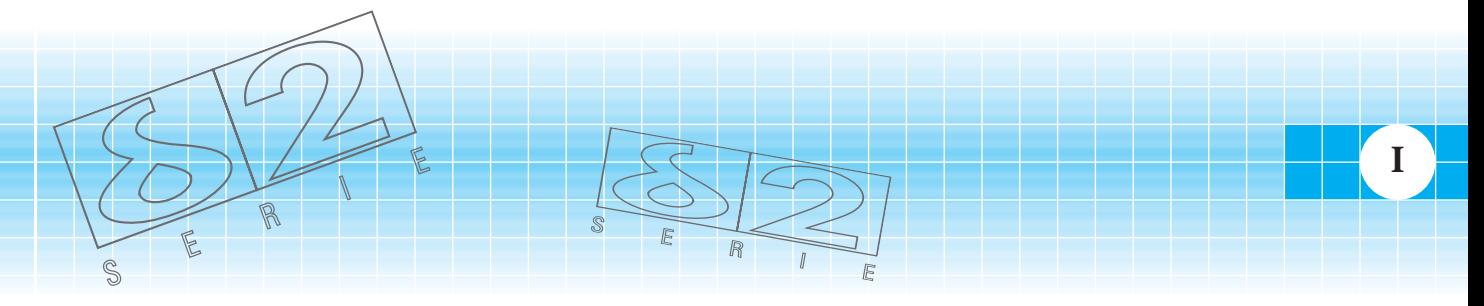

**Ascon Tecnologic S.r.l.** via Indipendenza 56, 27029 - Vigevano (PV) Tel.: +39 0381 69871 - Fax: +39 0381 698730 www.ascontecnologic.com

## **DX 5000 Convertitore RS232 2 x RS485 ModBus RTU**

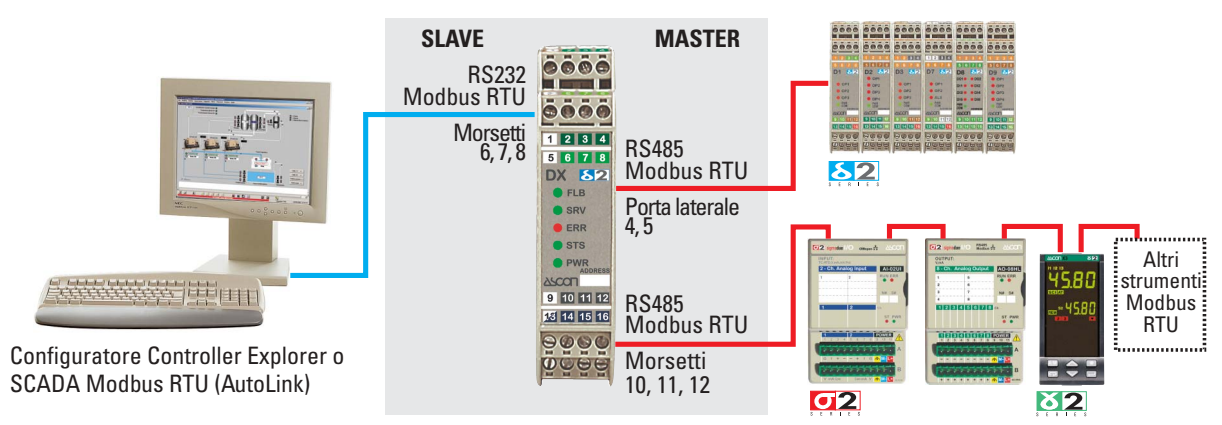

L'utilizzo del DX 5000 come convertitore hardware Modbus RS232/RS485 richiede una minima configurazione da parte dell'utente:

- 1) per la porta di servizio usata come slave RS232 (morsetti 6, 7, 8):
	- baud rate (1200... 38400 baud);
	- numero di caratteri+parità+numero di stop bit (8N1, 8P1, 8D1, 8N2).
- 2) per la porta master laterale RS485 (morsetti 4 e 5) e la sua ripetizione sul frontale (morsetti 10, 11, 12):
	- baud rate (1200... 19200 baud) (dip switch SW1).

## **Ripetitore RS485 2 x RS485 ModBus RTU**

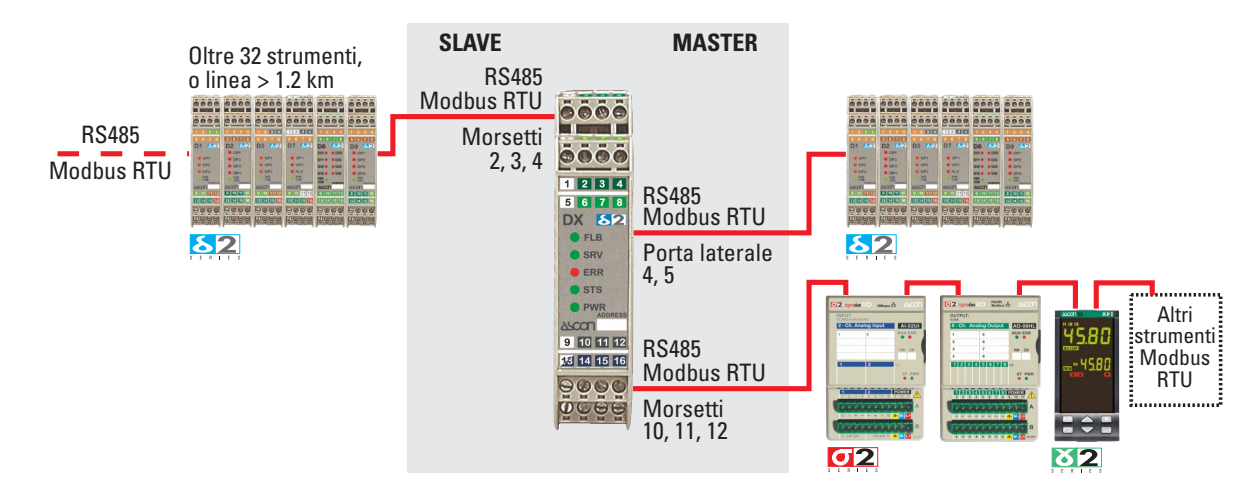

Utilizzando la porta di servizio come slave RS485 (morsetti 2, 3, 4) si realizza la funzione di ripetitore e sdoppiatore della linea RS485.

## **Adattatore di parità, baud rate e stop bit RS485 2 x RS485 ModBus RTU**

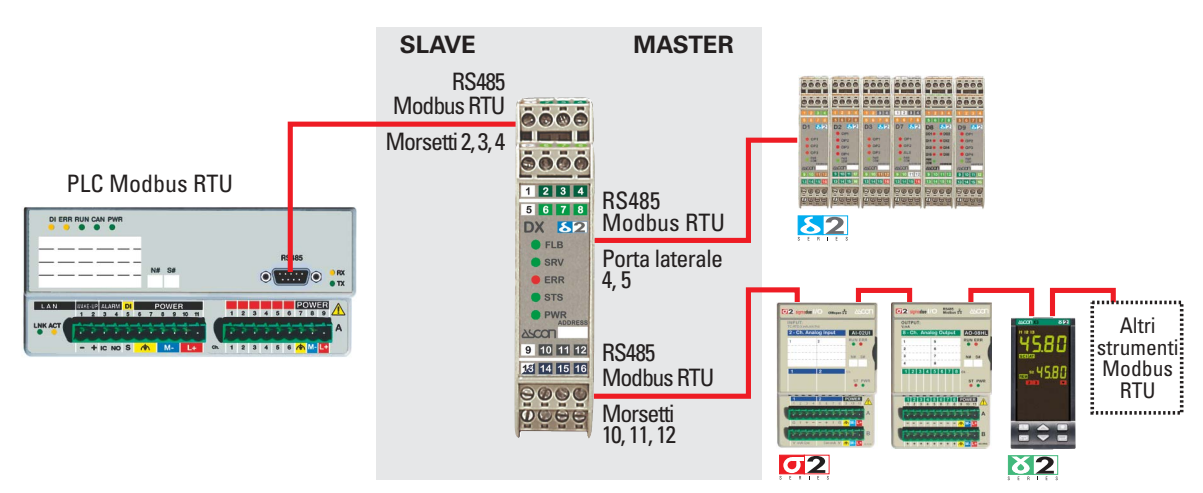

Impostando opportunamente i parametri delle porte seriali il DX 5000 permette di collegare, in reti con diversa configurazione della linea seriale, strumenti privi della possibilità di configurare la porta di comunicazione.

### **Data transfer tra moduli Modbus RTU**

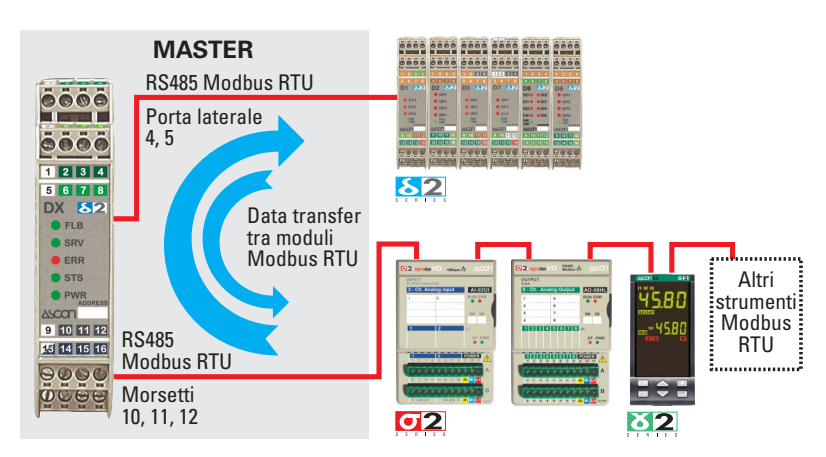

# **DX 50x0**

## **Convertitore Modbus RTU, PROFIBUS, DeviceNet 2 x RS485 Modbus RTU, doppio master**

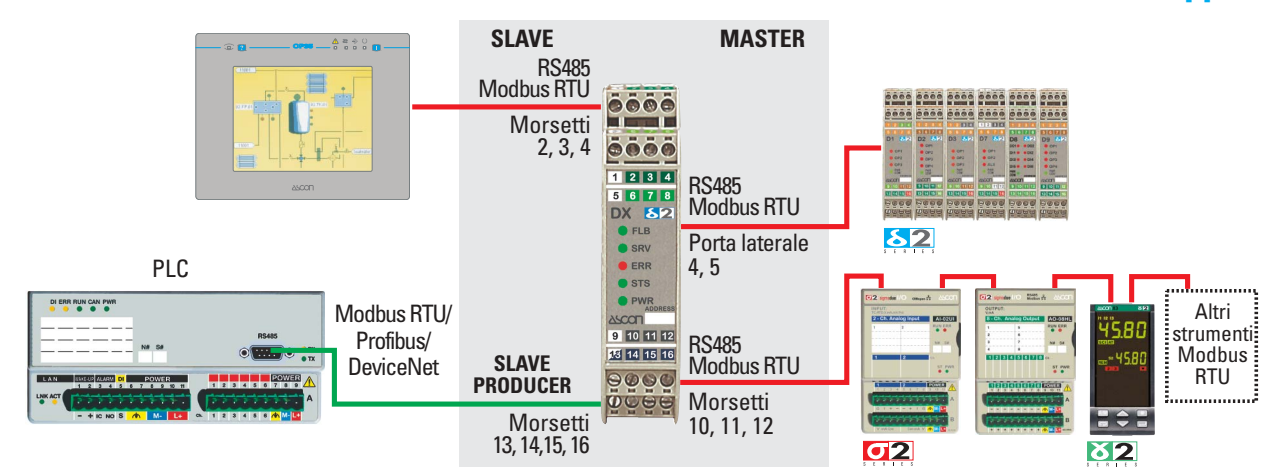

Il DX 50x0, oltre a realizzare la conversione di protocollo tra Modbus RTU, PROFIBUS, Devicenet e Modbus RTU, permette a due master (uno dei due obbligatoriamente Modbus RTU) di accedere contemporaneamente alla strumentazione collegata. Alla porta slave di servizio (RS232 o RS485) può essere collegato un supervisore come AutoLink, sfruttandone la configurazione automatica, oppure un pannello operatore locale. Alla porta slave Fieldbus possono essere collegati diversi tipi di PLC che utilizzano Modbus RTU, PROFIBUS o DeviceNet.

# **DX 5x00**

## **Manager fino a 32 strumenti max. (**delta**due e/o** gamma**due X1, X3, Q1, Q3)**

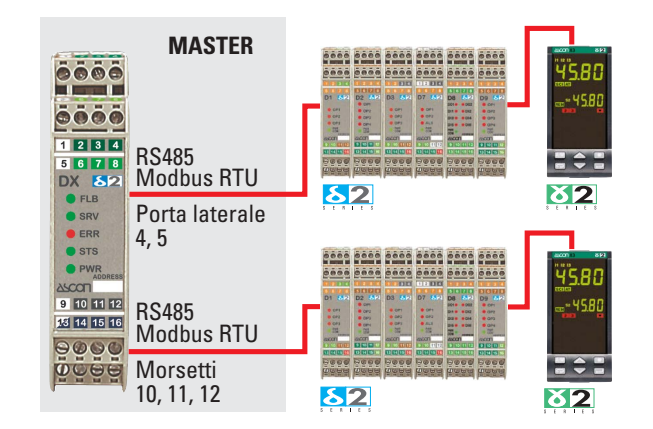

La funzione "manager" consente al DX 5x00 di memorizzare la configurazione e la parametrizzazione di un massimo di 32 strumenti della serie delta**due** o gamma**due** X1, X3, Q1, Q3; permettendo la riconfigurazione automatica di uno strumento vergine inserito nella rete al posto di uno non più funzionante. È inoltre possibile effettuare la configurazione della rete off-line senza quindi la presenza dei dispositivi reali (questi ultimi verranno configurati automaticamente una volta collegati).

## **DY 5220 Convertitore Modbus TCP 2 x RS485 Modbus RTU**

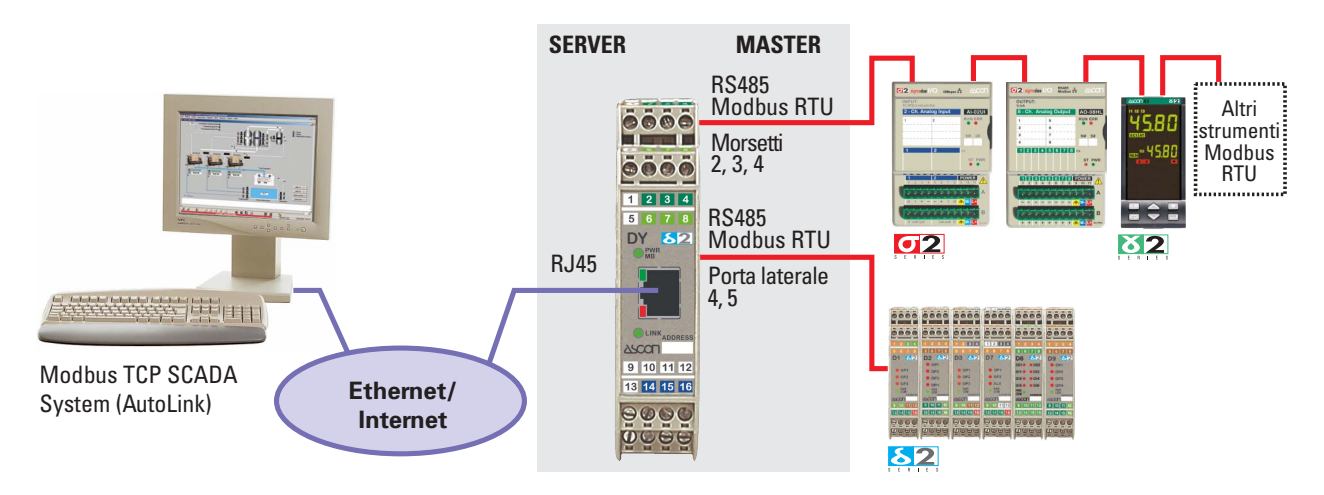

Il DY 5220 realizza la conversione tra Modbus TCP e Modbus RTU, permettendo di utilizzare una rete Ethernet esistente (ad esempio quella aziendale o addirittura il web) per collegare i moduli Modbus RTU gamma**due**, delta**due** o sigma**due** al master (SCADA o PLC). Possono essere utilizzate due modalità:

• Routing (trasparente);

• Natting (conversione attraverso tabella configurabile).

Il DY 5220 viene identificato in rete attraverso il suo indirizzo IP.

# **DY 5030**

### **Convertitore CANopen → 2 x RS485 Modbus RTU**

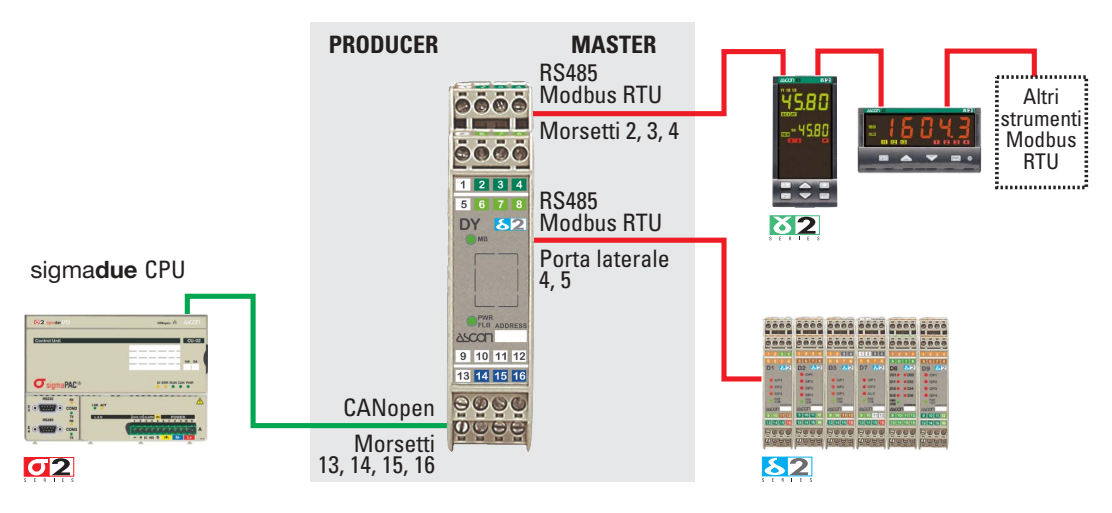

Il DY 5030 permette l'inserimento in reti CANopen della strumentazione Modbus RTU.

Viene visto in rete come un vero nodo CANopen e non solo come un convertitore di protocollo, poiché supporta anche la trasmissione automatica dei PDO su "change of status", gestendo inoltre egregiamente le informazioni di congruenza dei dati inviati. Le principali caratteristiche sono:

 $-4$ 

- SDO analogici e digitali;
- 4 RPDO analogici e 1 digitale;
- 4 TPDO analogici e 1 digitale trasmessi su:
	- remote request;
	- event (banda morta per analogici, maschera per digitali);
	- sync.
- bit di check della congruenza dei dati per ogni PDO;
- maschera per la scrittura dei digitali per SDO e RPDO.

# **DY 5121**

## **WebSCADA e convertitore Modbus TCP → RS485 Modbus RTU**

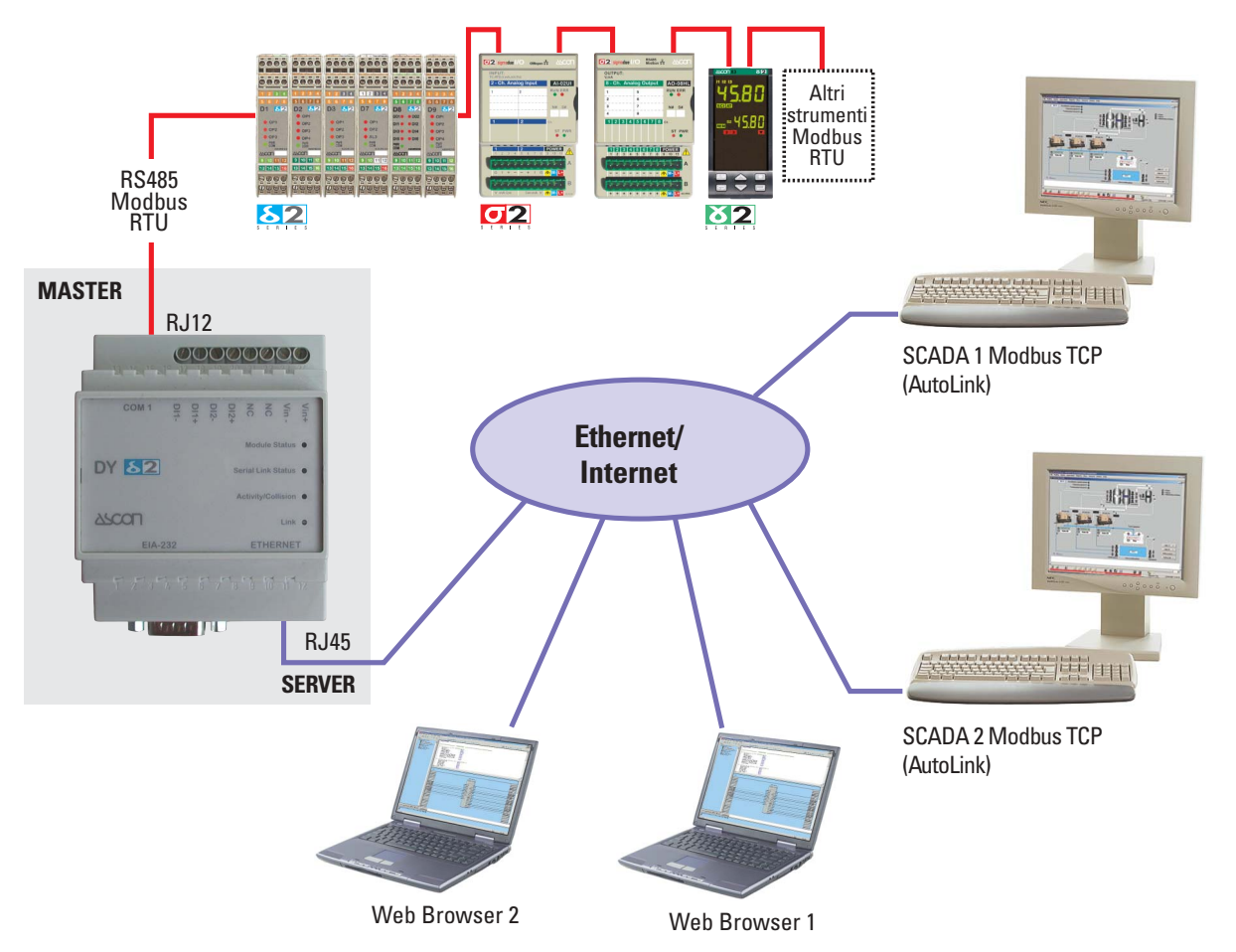

Oltre alla conversione Modbus TCP/RTU con più client contemporanei, il DY 5121 mette a disposizione delle pagine HTML configurabili che permettono di visualizzare i parametri degli strumenti Modbus RTU utilizzando un qualsiasi browser. La funzione webSCADA mette a disposizione:

- template
- binding (data transfer)
- 30 pagine da 20 variabili
- 64 allarmi (e-mail e SMS con modem esterno analogico, GSM o GPRS)
- log file (.csv) di 64 variabili, inviabile periodicamente via e-mail
- grafici (se JAVA è installato)

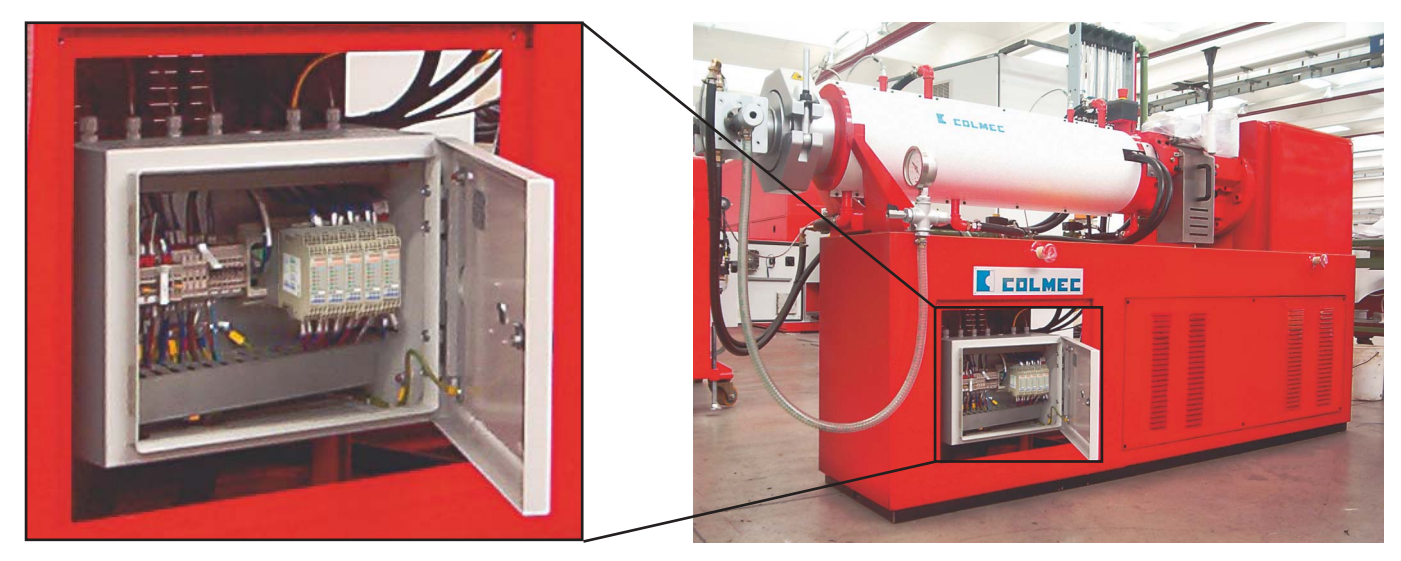

Linea di estrusione COLMEC con PLC Siemens, regolazione ed acquisizione effettutata con strumenti serie delta**due** (D1, D8 e D9). Utilizzo del gateway PROFIBUS DX 5370 con funzione di manager per 16 strumenti.

## **DY 5220 + DX 5xx0 AutoLink Modbus TCP e PLC insieme come 2 diversi master**

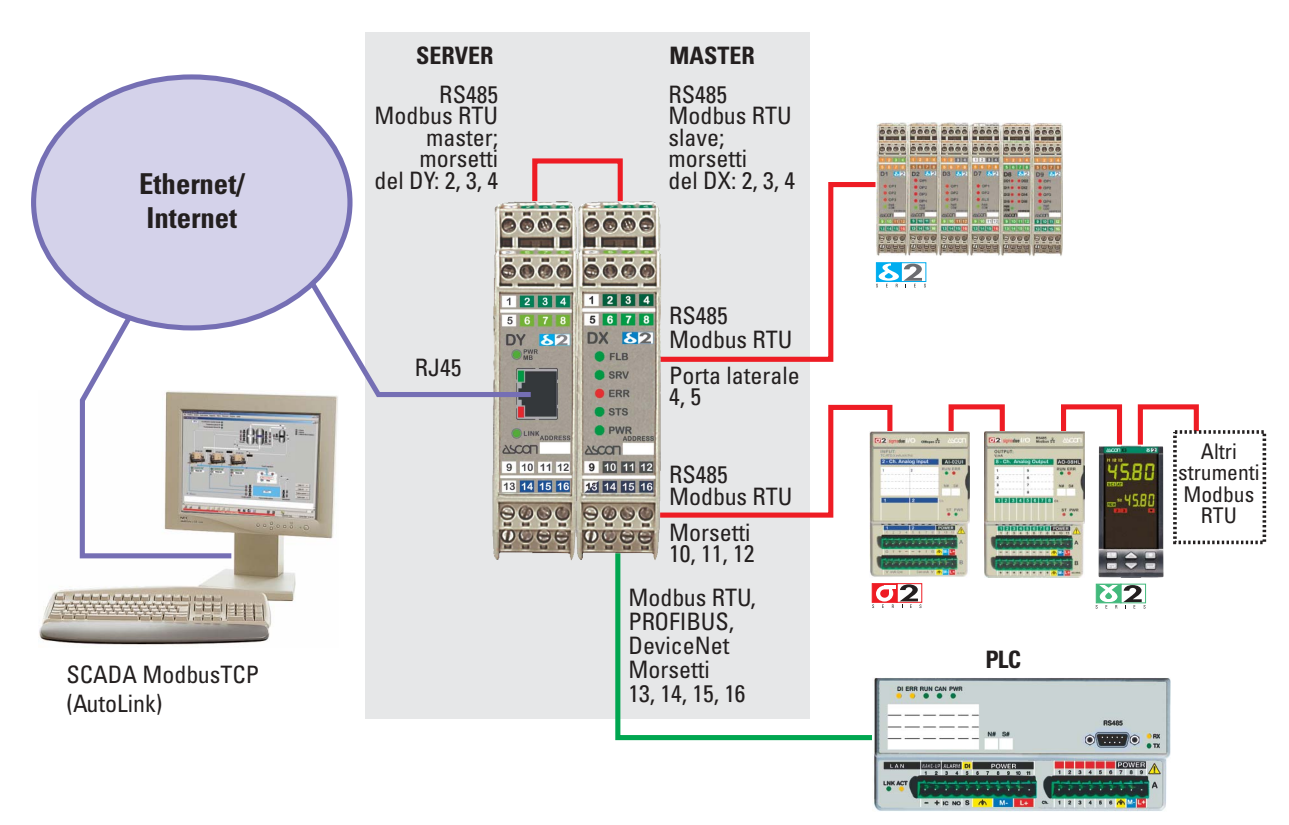

Il DX 5xx0 abbinato al DY 5220 permette l' utlizzo contemporaneo di uno SCADA Modbus TCP (es.: AutoLink) in rete e di un PLC (Modbus RTU, PROFIBUS o DeviceNet) che condividono la stessa strumentazione.

## **SigmaPAC + DY 5030 SigmaPAC con moduli di I/O Modbus RTU in rete CANopen**

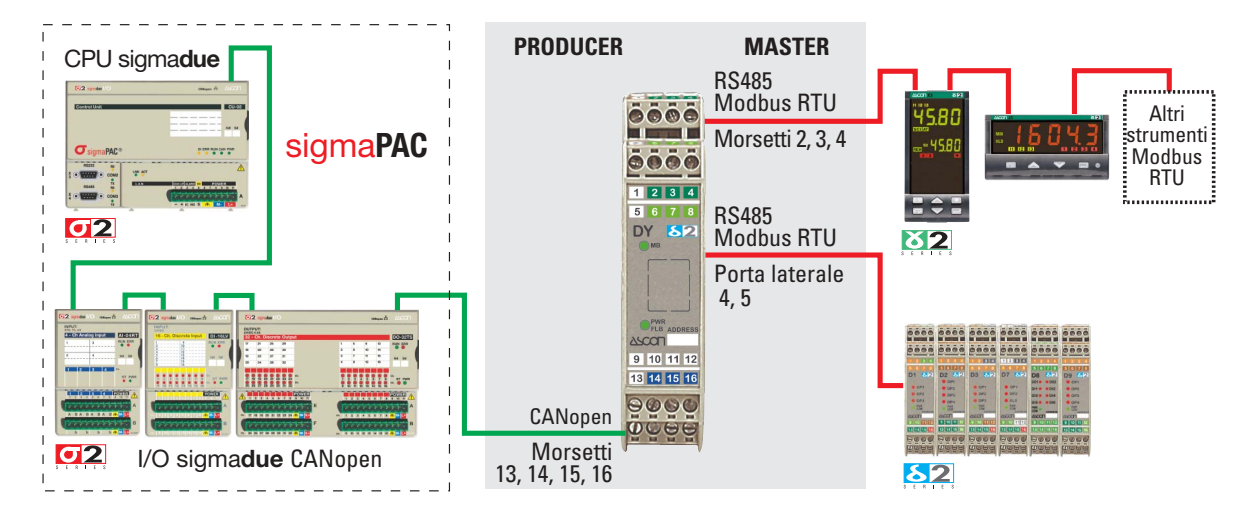

Il DY 5030 permette di utilizzare i moduli Modbus RTU di delta**due** e gamma**due** come I/O della CPU di sigma**due**.

 $-6$ 

### **Linea DX**

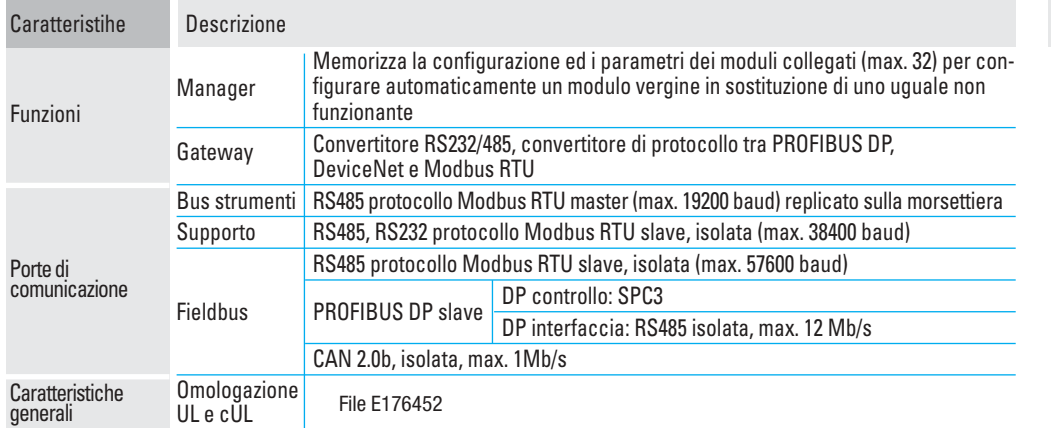

### **Collegamenti elettrici**

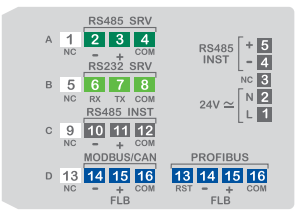

### **Linea DY**

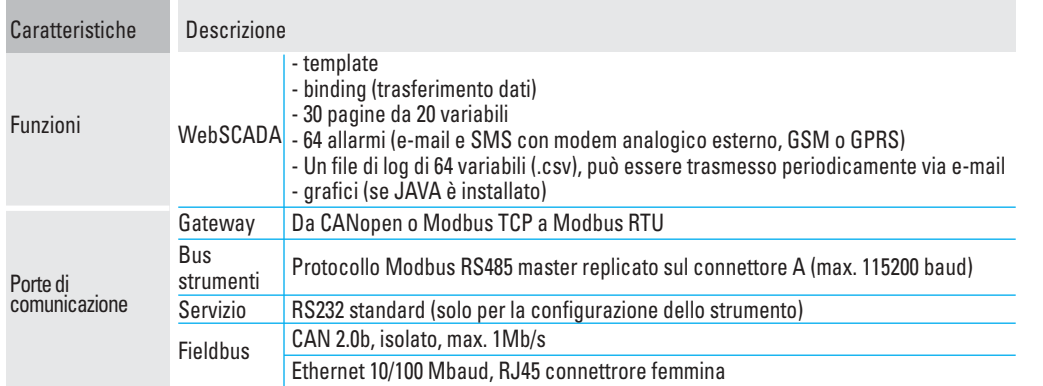

### **Collegamenti elettrici**

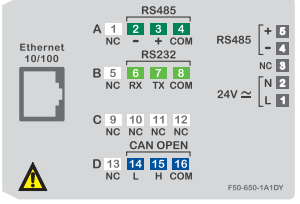

### **Caratteristiche comuni**

÷

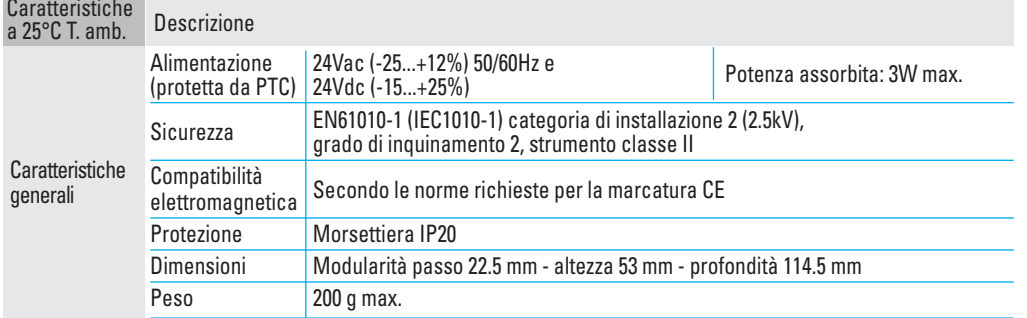

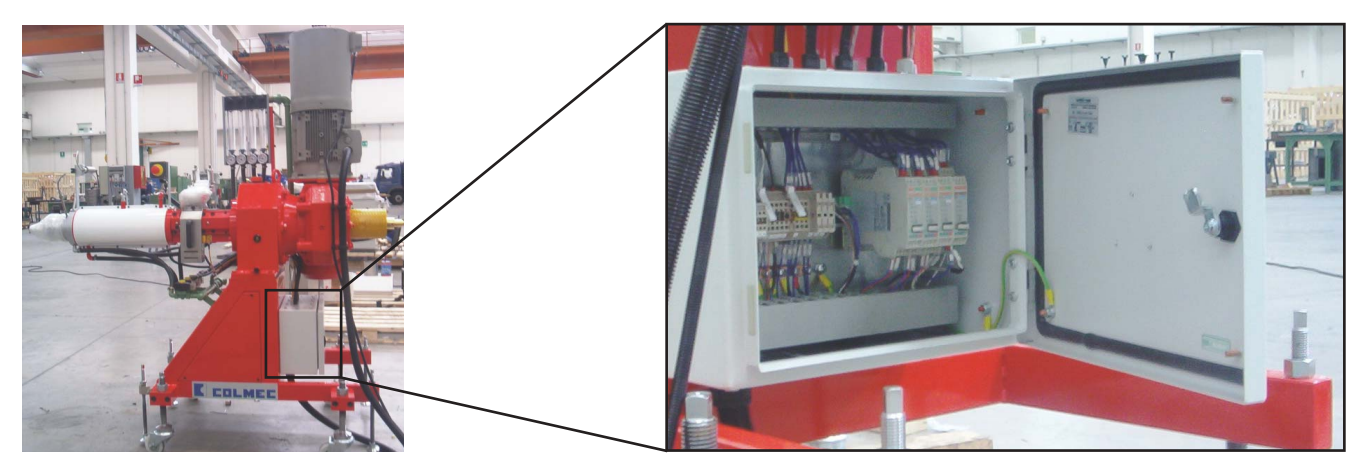

Altro esempio di linea di estrusione COLMEC.

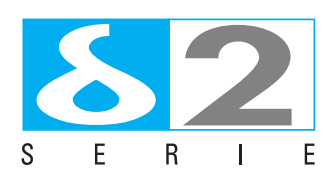

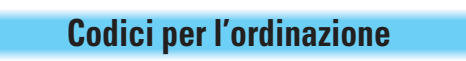

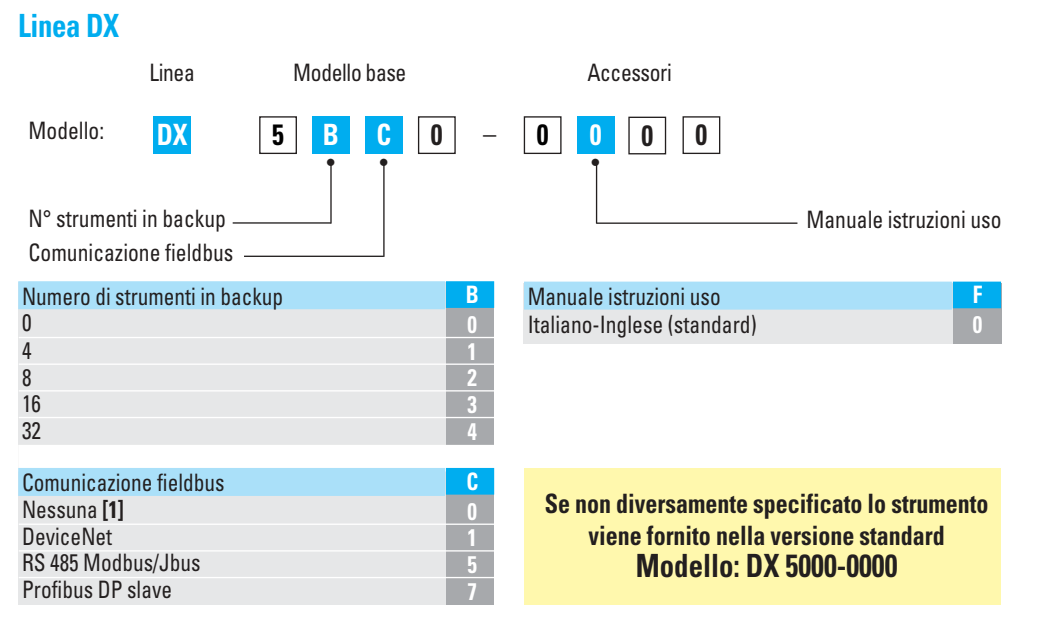

**[1]** Lo strumento realizza la funzione di conversione hardware RS232/485 per il solo protocollo Modbus RTU.

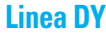

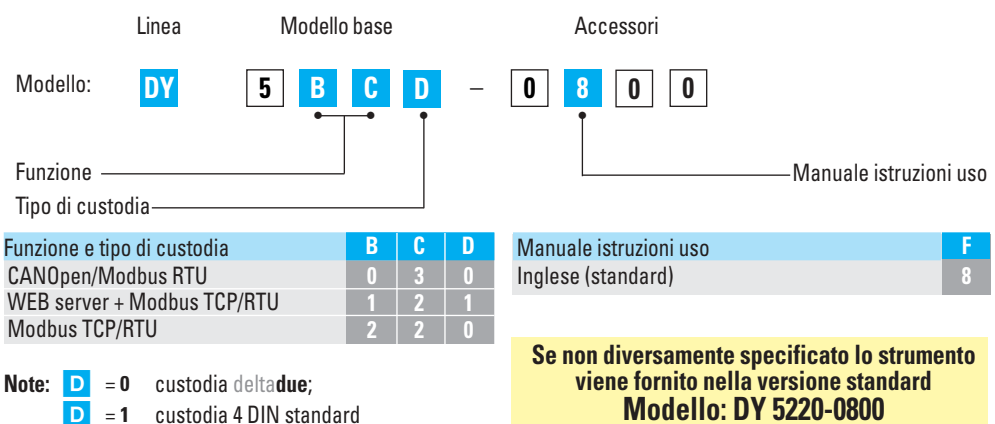

**Dimensioni** 99 mm

22.5 mm

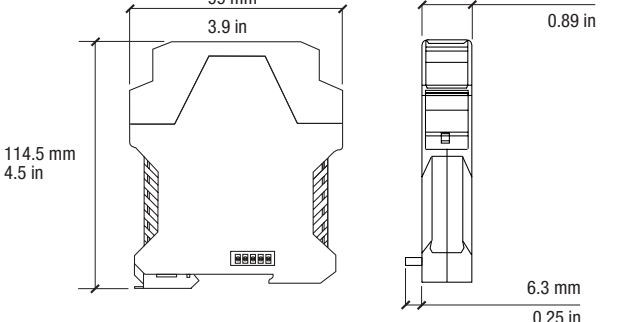

#### **Ascon Tecnologic s.r.l.**

viale Indipendenza, 56 27029 Vigevano (PV) Italy Tel.: +39 0381 69 871 Fax: +39 0381 69 87 30 info@ascontecnologic.com www.ascontecnologic.com

Succursali nel mondo:

### **Ascon Tecnologic France**

 $BP$  76  $\cdot$  77202 -Marne La Vallee Cedex 1 Tel.: +33 1 64 30 62 62 Fax: +33 1 64 30 84 98 info@ascontecnologic.fr www.ascontecnologic.com/fr

#### **Ascon Polska Sp. z o.o.**

KOCHCICE ul. Kochanowicka 43 42-713 Kochanowice Tel.: +48 34 35 33 619 Fax: +48 34 35 33 884 info@ascon.pl www.ascon.pl

#### **Ascon Tecnologic - North America**

1111 Brook Park Road Cleveland, OH 44109 Tel.: +1 216 485 8350 ext. 229 info@ascontec-na.com www.ascontecnologic.com/en

### **Coelmatic Ltda**

Rua Clélia 1810 - Lapa Sao Paulo · SP - CEP 05042-001- Brazil Tel.: +55 11 2066-3211 Fax: +55 11 3046-8601 info@coel.com.br www.coelmatic.com.br

### **Coelmatic SAPI SA de CV**

Calle Praga # 4489, Colonia Las Torres, Monterrey, Nuevo León - CEP 64103 Tel.: +52 81 8104 1012 info@coelmatic.com.mx www. coelmatic.com.mx